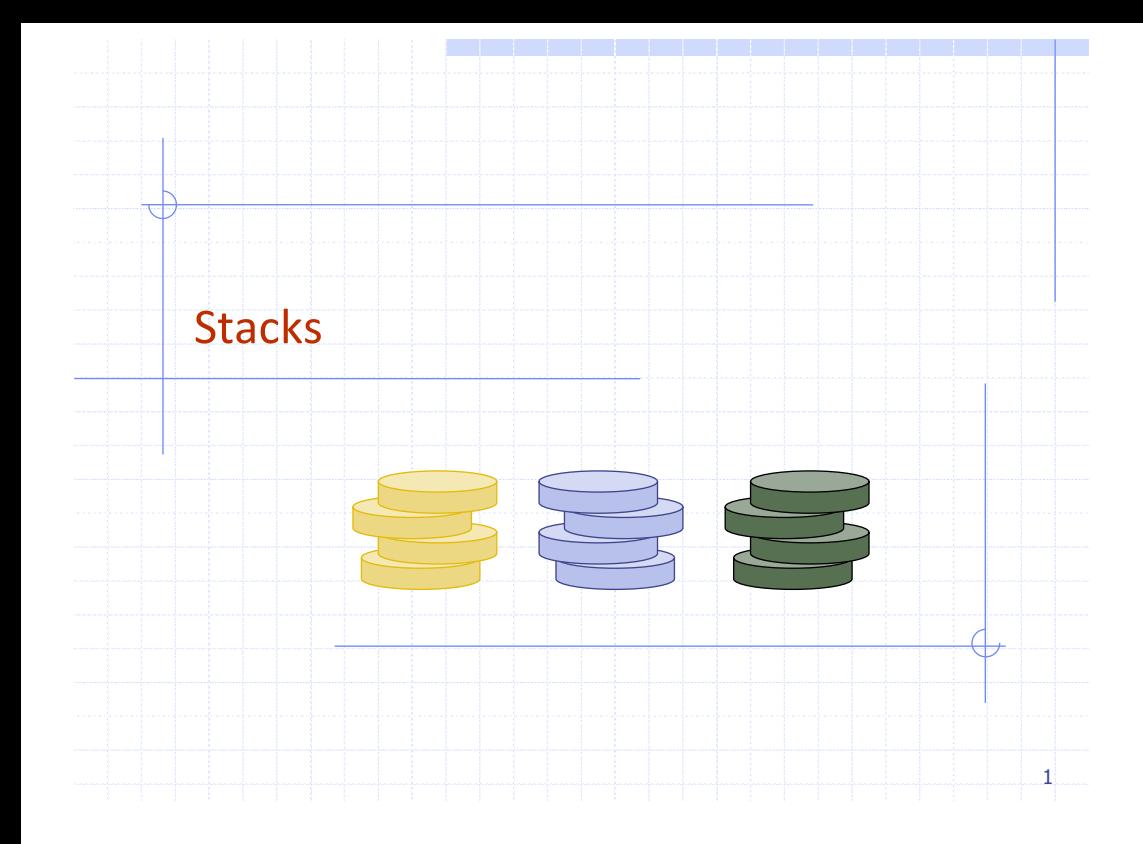

## Overview and Reading

Reading: Chapter 5.1

#### ◆ Last-In-First-Out Data Structure

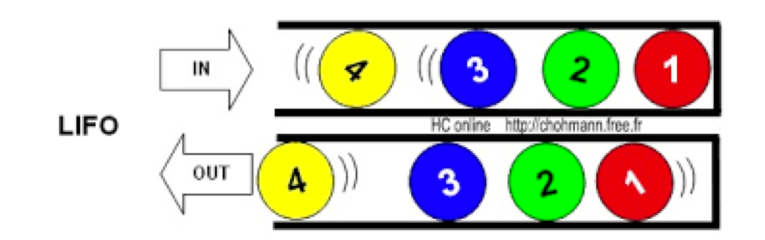

Input sequence 1, 2, 3, 4  $\neq$  0utput sequence 4, 3, 2, 1

#### Example: Algorithm on an Example Expression

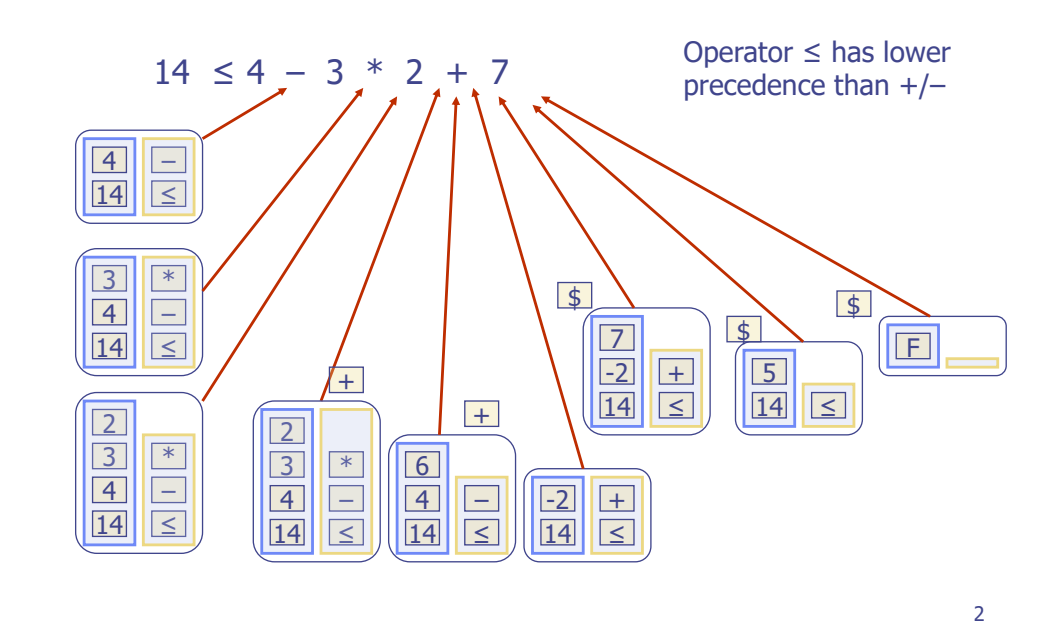

## The Stack ADT

- $\triangle$  The Stack ADT stores arbitrary objects
- $\triangle$  Insertions and deletions follow the last-in first-out scheme
- Think of a spring-loaded plate dispenser
- ◆ Main stack operations:
	- **n** push(object): inserts an element
	- $\bullet$  object pop(): removes the last inserted element
- Auxiliary stack operations:
	- $\blacksquare$  object top(): returns the last inserted element without removing it
	- $\blacksquare$  integer size(): returns the number of elements stored
	- $\blacksquare$  boolean empty(): indicates whether no elements are stored

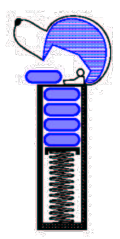

## Stack Interface in C++

 $\Box$  C++ interface corresponding to our Stack ADT

 $\Box$  Uses an exception class **StackEmpty** 

 $\Box$  Different from the built-in C++ STL class stack

 $\Box$  STL: Standard Template Library

**template <typename E> class Stack { public: int size() const; bool empty() const; const E& top() const throw(StackEmpty); void push(const E& e); void pop() throw(StackEmpty); }**

# Applications of Stacks

#### $\Box$  Direct applications

- Page-visited history in a Web browser
- Undo sequence in a text editor
- $\blacksquare$  Chain of method calls in the C++ run-time system

#### $\Box$ Indirect applications

- <sup>n</sup> Auxiliary data structure for algorithms
- Component of other data structures

6

# Example: C++ Run-Time Stack

 $\Box$  The C++ run-time system keeps track of the chain of active functions with a stack  $\Box$  When a function is called, the system pushes on the stack a frame containing  $\Box$  Local variables and return value  $\blacksquare$  Program counter, keeping track of the statement being executed  $\Box$  When the function ends, its frame is popped from the stack and control is passed to the function on top of the stack  $\Box$  Allows for recursion  $\Box$  PC: Program Counter } } …

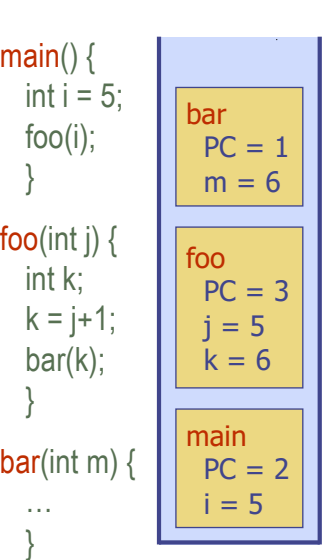

# Example Implementation: Array-based Stack

- A simple way of implementing the Stack ADT uses an array
- ◆ We add elements from left to right
- A variable keeps track of the index of the top element

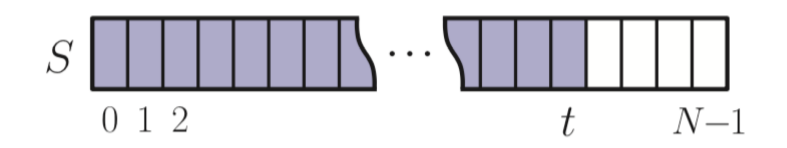

5

## Example Implementation: Array-based Stack

- ◆ A simple way of implementing the Stack ADT
- ◆ Add elements from left to right
- A variable keeps track of the index of the top element
- ◆ The array storing the stack elements may become full
	- $\blacksquare$  A push operation will then throw a StackFull exception
	- Limitation of the array-based implementation
	- Not intrinsic to the Stack ADT

Algorithm size(): return  $t+1$ Algorithm  $\mathsf{empty}()$ : return  $(t < 0)$ Algorithm  $top()$ : if  $\epsilon$ mpty $()$  then throw StackEmpty exception return  $S[t]$ Algorithm  $push(e)$ : if size() =  $N$  then throw StackFull exception  $t \leftarrow t + 1$  $S[t] \leftarrow e$ Algorithm  $pop()$ : if empty() then throw StackEmpty exception  $t \leftarrow t - 1$ 9

## Performance and Limitations

- **◆ Performance** 
	- $\blacksquare$  Let *n* be the number of elements in the stack
	- The space used is  $O(n)$
	- Each operation runs in time  $O(1)$

#### $\triangle$  Limitations

- <sup>n</sup> The maximum size of the stack must be defined a priori and cannot be changed
- <sup>n</sup> Trying to push a new element into a full stack causes an implementation-specific exception
- Linked-list based Stack in the text (Chapter 5.1.5)

# Array-based Stack in C++

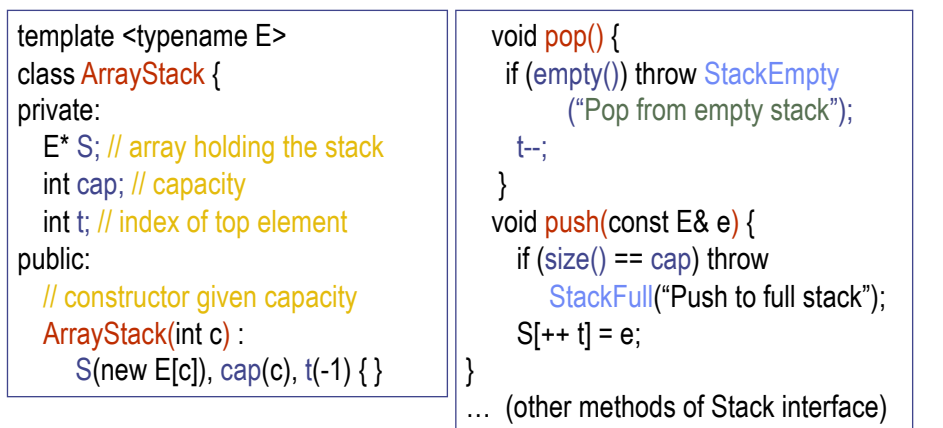

## Example use in C++

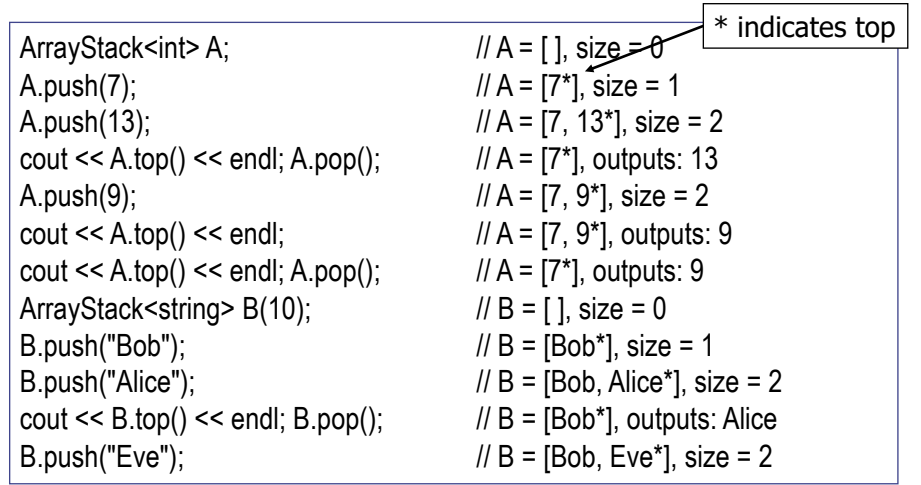

# Stack in C++ STL

#include  $\langle$ stack $\rangle$ using std::stack; stack<int> myStack;

// make stack accessible // a stack of integers

- size(): Return the number of elements in the stack.
- $\epsilon$  empty(): Return true if the stack is empty and false otherwise.
- push $(e)$ : Push e onto the top of the stack.
	- $pop()$ : Pop the element at the top of the stack.
	- $top()$ : Return a reference to the element at the top of the stack.

## Example: Parentheses Matching

- **L**Each "(", "{", or "[" must be paired with a matching ")", "}", or "["
	- correct:  $( )(( )\{( )\}(\{ ([\ }) ] )\}$
	- correct:  $((( ))(( ))$
	- incorrect:  $(( )({ )}/{({ [ ( ) ]})}$
	- $\blacksquare$  incorrect:  $({\{\n\rceil\}})$
	- $\blacksquare$  incorrect: (
- ◆ Good Programmer
	- Someone who thinks that stack is a good data structure for the above task

13

# Example: Computing Spans

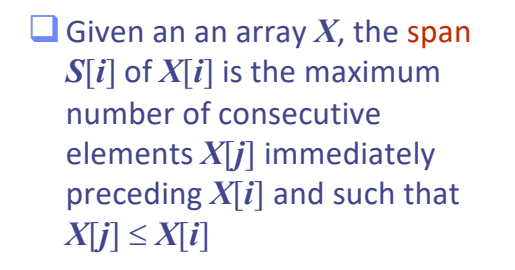

 $\Box$  Spans have applications to financial analysis

■ E.g., stock at 52-week high

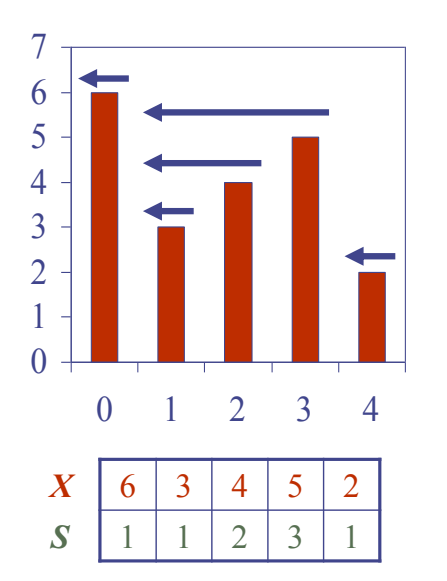

# Algorithm: span1

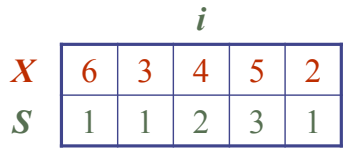

- ◆ Loop over *i* = 0, 1, 2, 3, 4
- ◆ For each *i*, compute S[i]. How?
	- From X[i] downward on, compute the number of elements which are consecutively smaller than X[i]

14

# Quadratic Algorithm

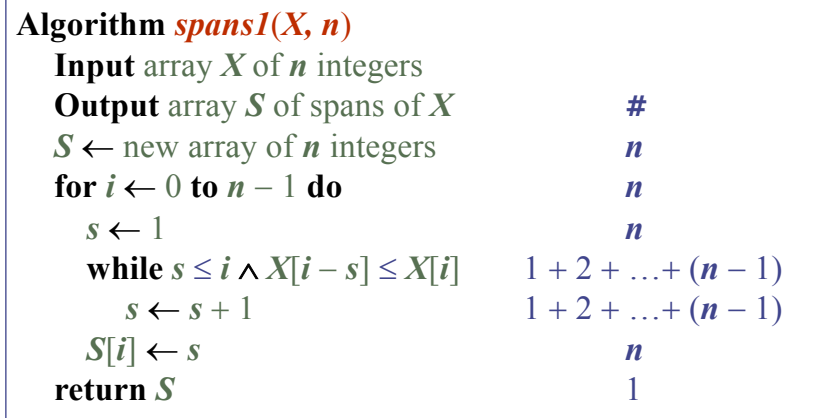

 $\triangle$  Algorithm *spans1* runs in  $O(n^2)$  time

17

# Computing Spans with a Stack

- $\Box$  We keep in a stack the indices of the elements visible when "looking back"
- $\Box$  We scan the array from left to right
	- $\blacksquare$  Let *i* be the current index
	- $\blacksquare$  We pop indices from the stack until we find index *j* such that *X*[*i*]  $\langle X|j\rangle$
	- $\blacksquare$  We set  $S[i] \leftarrow i j$
	- $\blacksquare$  We push *x* onto the stack

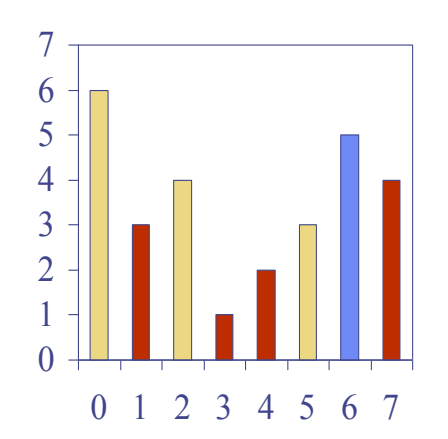

# Algorithm: span2

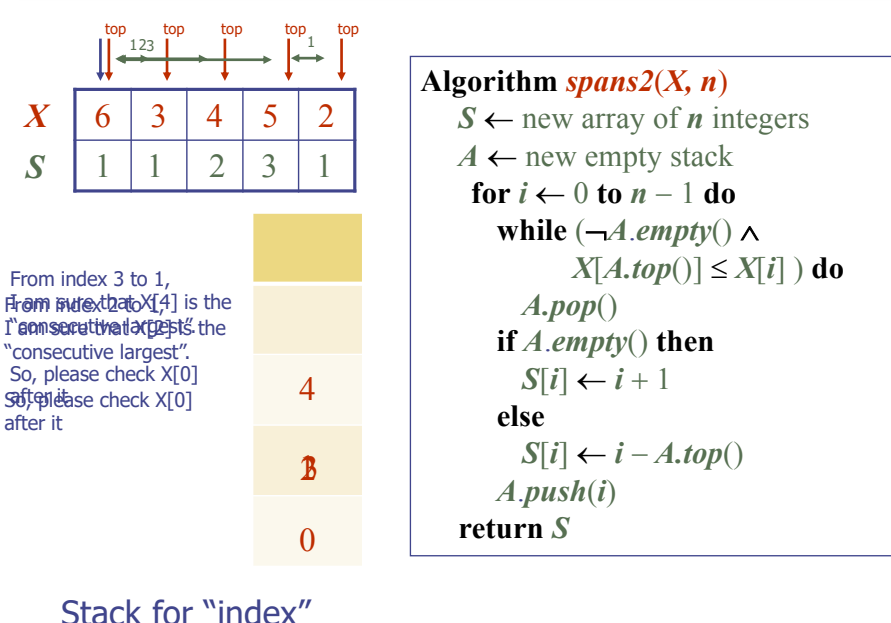

18

## Linear Algorithm

- ♦ Each index of the array
	- $\blacksquare$  Is pushed into the stack exactly one
	- $\blacksquare$  Is popped from the stack at most once
- The statements in the while-loop are executed at most *n* times
- Algorithm *spans2* runs in *O*(*n*) time

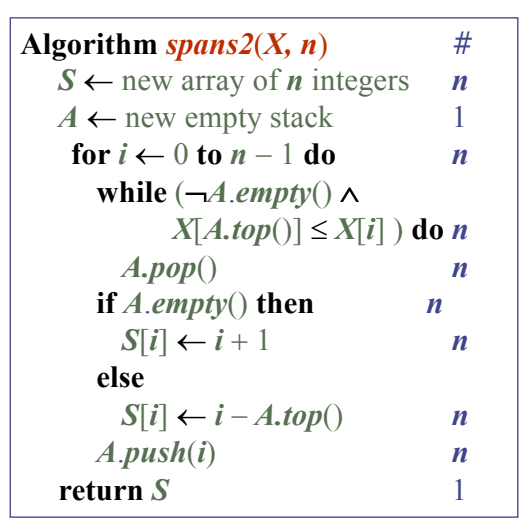

# Questions?